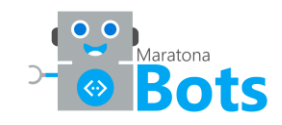

# Maratona Bots

## *Projeto Final*

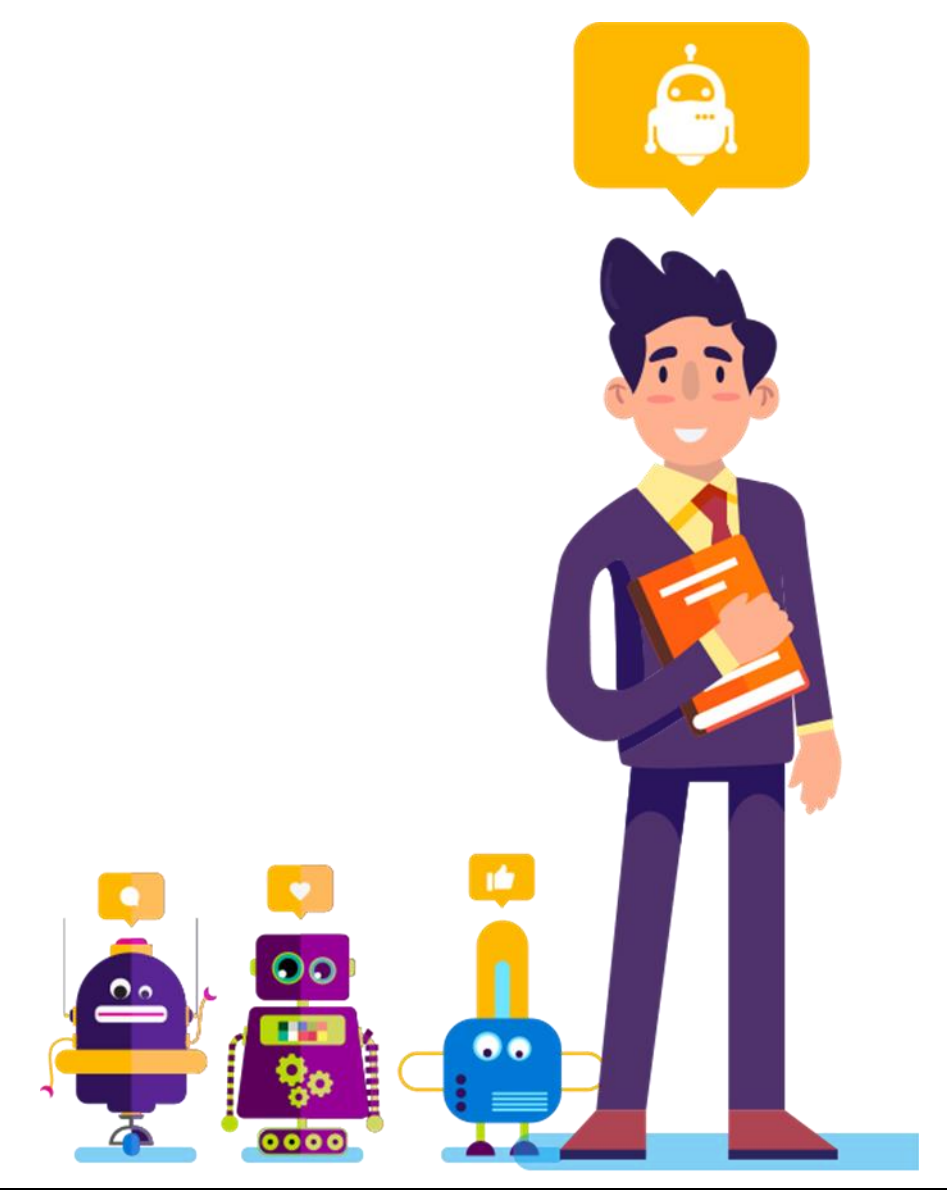

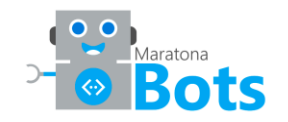

### **Projeto Final**

Ao final da Maratona todos os participantes devem desenvolver, individualmente, um Bot usando o conteúdo aprendido durante os módulos. Esse bot será avaliado levando em conta os requisitos descritos nesse documento. A avaliação será realizada por funcionários da Microsoft e/ou Microsoft MVPs. A aprovação do projeto final dará a cada participante um termo de conclusão.

#### **Requisitos do Bot**

- 1. O bot deve atender um ou mais canais de comunicação (ex.: Telegram, Skype, Slack, etc.), utilizando a funcionalidade Canais do Azure Bot Service.
- 2. O desenvolvimento será baseado na SDK do Bot Framework, para C# ou Node.js.
- 3. O bot deve ser conectar uma API de consumo de dados hospedada no Azure (ex.: Cosmos DB, Rest APIs desenvolvida, etc.) e utilizar uma ou mais APIs de inteligência artificial, que são disponibilizadas pela plataforma Microsoft Cognitive Services (ex.: Luis, Computer Vision, Recomendação, etc.).

#### **Vídeo**

O participante deverá gravar um vídeo de até 2 minutos, explicando a arquitetura do bot e mostrando seu funcionamento em um ou mais canais. Este mesmo vídeo deverá ser publicado em um serviço de hospedagem de vídeos, como YouTube e Vimeo, ou ser disponibilizado através de um servidor de arquivos como OneDrive. Em ambas as situações, um link de acesso ao vídeo deverá ser liberado e registrado na seção Projeto Final da plataforma de e-learning entre os dias 27 de fevereiro e 18 de março para ter o benefício de uma revisão/correção. Você também pode enviar entre 19 de março e 31 de março, mas sem possibilidade de revisão/correção.

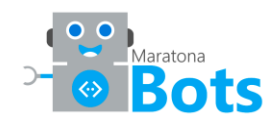

O upload do vídeo deve ser realizado na seguinte página: <https://ticapacitacion.com/evidencias/botspt>

#### **Acesso ao Termo de Conclusão**

O termo de conclusão estará disponível para download entre 19 de março e 10 de abril de 2018, em formato digital. Será emitido pela TI Capacitación com as seguintes informações: nome do participante registrado na plataforma e assinatura dos instrutores (Microsoft MVPs). O mesmo certificará que o participante completou com sucesso a Maratona Bots.

Para ter acesso ao diploma, o participante deverá entregar como comprovação de conhecimento um bot publicado em um ou mais canais, conectado a uma API de consumo de dados no Azure e utilizando uma ou mais APIs de inteligência artificial, que estão disponíveis na plataforma Microsoft Cognitive Services. Este projeto servirá para mostrar seus conhecimentos na prática.

#### **Acesso ao Microsoft Azure**

Crie uma conta do Microsoft Azure para conectar seu bot na nuvem. Se você ainda não possui uma conta no Microsoft Azure, há duas maneiras de obter acesso gratuitamente:

**Azure Free Trial:** faça o registro para obter uma avaliação gratuita, na qual você receberá gratuitamente com U\$ 200,00 em créditos para usar em qualquer produto Azure por 30 dias + 12 meses de acesso à mais de 25 produtos. Faça sua inscrição [aqui.](https://aka.ms/bots-azure-free)

Ao iniciar o cadastro, em ambos os programas, você deverá informar seus dados de cartão de crédito, que serão utilizados SOMENTE para validação de sua identidade, o que gerará uma cobrança de U\$ 1,00 que será automaticamente estornada.

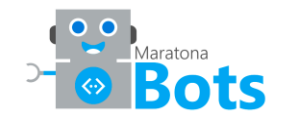

#### **Documentação adicional**

Acesse a documentação oficial da Microsoft para obter mais informações sobre:

Bot Service: [https://aka.ms/bots\\_docs](https://aka.ms/bots_docs)

Bot Service Channels:<https://aka.ms/bots-service-channels>

Azure REST API:<https://aka.ms/bots-create-rest-api>

#### **Comunidade**

Faça parte da nossa comunidade da Maratona Bots e fique por dentro de tudo que acontece: <https://aka.ms/botsevento>

#### **Dúvidas**

Ficou com alguma dúvida? Envie-nos um e-mail: [maratona@microsoft.com](mailto:maratona@microsoft.com)